## Cannot Change Screen Resolution

Getting the books Cannot Change Screen Resolution now is not type of challenging means. You could not lonesome going next ebook heap or library or borrowing from your contacts to gate them. This is an definitely simple means to specifically get guide by on-line. This online message Cannot Change Screen Resolution can be one of the options to accompany you afterward having additional time.

It will not waste your time. take me, the e-book will definitely make public you extra concern to read. Just invest little epoch to gain access to this on-line publication Cannot Change Screen Resolution as skillfully as evaluation them wherever you are now.

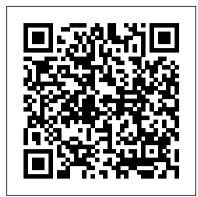

#### Windows 10 IWA Publishing

Diagnose and solve your PC problems with this easy-to-understand guide Written by veteran For Dummies author Dan Gookin, this straightforward guide shows you how to diagnose and solve the most common hardward and software problems your PC may encounter. In addition, he presents advice for preventing PC problems in the first placeand clearly explains how to create a safe and secure PC environment. Walks you through ways to diagnose the most common PC hardware, software, and operating system problems Offers clear and easy-tounderstand solutions for confidently handling these problems Shares valuable advice about maintaining your system to maximize its lifespan Reviews an array of useful tools Covers Windows Vista, Windows 7, and Internet Explorer 8 Troubleshooting & Maintaining Your PC All-in-One For Dummies, 2nd Edition helps you to confidently handle whatever PC problems you may encounter.

### Mastering UI Development with Unity Packt Publishing Ltd

Build Your Skills with Hundreds of Helpful Ideas from Two AutoCAD Superstars Two AutoCAD experts distill years of combined experience into hundreds of the most useful AutoCAD tips and techniques you'll ever find. Fun, easy to read, and packed with information, this beautiful guide equips you with inside tricks on critical AutoCAD features and functions--all in fast, easy-to-digest nuggets. Discover keyboard shortcuts and little-known system variables or punch up your style with expert tips on visualizing, publishing, and 3D modeling. No matter what your experience level, you're sure to increase productivity and master professional-level techniques with this lively, practical book. \* Tweak Windows(r) and AutoCAD to get the UI you want \* Handle layers and select objects like a pro \* Create dimensions, hatch patterns, and text correctly the first time \* Comprehend the complexities of Sheet Sets and Paperspace \* Unleash the power of dynamic blocks \* Get visualization tips from the experts \* Plot or publish in the background while you keep drawing \* Take control of AutoCAD with customization techniques \* Master the friendly new world of 3D in AutoCAD 2007

PCs For Dummies John Wiley & Sons

The Building and Theming Drupal Collection includes two popular eBooks: Front End Drupal: Designing, Theming, Scripting, by Emma Jane Hogbin and Konstantin Käfer Drupal's Building Blocks, by Earl Miles and Lynette Miles This eBook collection is the definitive, in-depth guide to customizing Drupal 6 Web sites with front end tips and tricks and detailed information about the most powerful site building modules: CCK, Views, and Panels. This eBook collection includes several step-by-step case studies showing how to build and customize sites from scratch Topics include Building and theming your own custom content types Creating custom themes Optimizing database query performance In-depth explanations of advanced topics such as filters, arguments, and relationships in panels and views From the guts of Drupal's most powerful modules, to point-and-click configuration of your Drupal site, this eBook collection teaches you what you need to know. My Super PC - How to Build Your Own Computer Random House Information Group If you're serious about Flash design, and if you want to push your ideas to the very limits of possibility in Flash MX, then this book and CD are your indispensable companions. This package combines two vital elements: the most comprehensive and in-depth reference resource for Flash MX ActionScript Rich, and practical tutorials on using ActionScript effectively in your Flash movie design. We've packed in 20 chapters of tutorials, hundreds of detailed reference entries, and hundreds of example FLAs and SWFs. The CD reproduces and expands the complete ActionScript dictionary, providing you with a comprehensive and portable reference tool. To gain an idea of the CD's content, view our online demonstration. You can view all the dictionary's entries, but only the first 30 or so are functional. Our aim has been to make this book the best Flash MX ActionScript resource, bar none—the book that you'll keep on your desk and never exhaust.

<u>Upgrading and Repairing Laptops</u> McGraw Hill Professional

Microsoft Windows 7 Administrators Reference covers various aspects of Windows 7 systems, including its general information as well as installation and upgrades. This reference explains how to deploy, use, and manage the operating system. The book is divided into 10 chapters. Chapter 1 introduces the Windows 7 and the rationale of releasing this operating system. The next chapter discusses how an administrator can install and upgrade the old operating system from Windows Vista to Windows 7. The deployment of Windows 7 in an organization or other environment is then explained. It also provides the information needed to deploy Windows 7 easily and quickly for both the administrator and end users. Furthermore, the book provides the features of Windows 7 and the ways to manage it properly. The remaining chapters discuss how to secure Windows 7, as well as how to troubleshoot it. This book will serve as a reference and guide for those who want to utilize Windows 7. Covers Powershell V2, Bitlocker, and mobility issues Includes comprehensive details for configuration, deployment, and troubleshooting Consists of content written for system administrators by system administrators

## Trellix Web Microsoft Press

Those creative professionals seeking the fastest, easiest, most comprehensive way to learn Adobe Fireworks choose Adobe Fireworks CS6 Classroom in a Book from the Adobe Creative Team. The 14 project-based lessons in this book show readers step-by-step the key techniques for working in Fireworks. Readers will learn what they need to know to design and mock up Web pages or interfaces for rich Internet applications or tablet apps. In addition readers will learn how to demo a design for a client in real time, export the design as an interactive PDF, and export vector design elements as CSS3-only markup for use in websites. This edition, fully revised for CS6, covers CSS extraction using the CSS Properties panel, ¡Query Mobile skinning, and sprite creation. It also includes instruction on working with the Styles panel and several new enhancements to the Properties panel, including the new color selection and gradient editing features. The companion DVD includes lesson files so readers can work along with the book. "The Classroom in a Book series is by far the best training material on the market. Everything you need to master the software is included: clear explanations of each lesson, step-by-step instructions, and the project files for the students.' —Barbara Binder, Adobe Certified Instructor, Rocky Mountain Training Classroom in a Book®, the best-selling series of hands-on software training workbooks, helps you learn the features of Adobe software quickly and easily. Classroom in a Book offers what no other book or training program does—an official training series from Adobe Systems Incorporated, developed with the support of Adobe product experts.

# Windows Internals, Part 2 John Wiley & Sons

If you want to get productive results with the latest release of this popular spreadsheet for IBM PCs and compatibles in an amazingly short amount of time, this step-by-step guide is the answer. This guide of packed with examples and hands-on exercises to help you become a master with minimum effort. Included are all the basics, and more advanced topics. (Osborne/McGraw-Hill)

#### Microsoft Windows 7 Administrator's Reference Kaisanti Press

You can build a computer that's affordable, high-quality, and with eye-popping performance like My Super PC! Every part, every component and every step in the assembly of a 64-bit desktop computer is described in detail. This book is the companion guide for the web-site www.MySuperPC.com. The book contains the same information as assembly web-pages at the web-site. Using over 250 color images, the steps for building your own computer are given, beginning with a complete parts list, to component description, detailed assembly instructions, setting up the BIOS, installing the Windows XP/Vista operating system and even trouble-shooting common problems.

Windows 3.1 Power Tools John Wiley & Sons

The Model Rules of Professional Conduct provides an up-to-date resource for information on legal ethics. Federal, state and local courts in all jurisdictions look to the Rules for guidance in solving lawyer malpractice letter Rules of Professional Conduct are followed by numbered Comments that explain each Rule's purpose and provide suggestions for its practical application. The Rules will help you identify proper conduct in a variety of given situations, review those instances where discretionary action is possible, and define the

nature of the relationship between you and your clients, colleagues and the courts.

## **Computing Fundamentals** IGI Global

Windows 8 has been described by Microsoft as its 'boldest' Windows release ever. Beginning Windows 8 takes you through the new features and helps you get more out of the familiar to reveal the possibilities for this amazing new operating system. You will learn, with non-technical language used throughout, how to get up and running in the new Windows interface, minimize downtime, maximize productivity, and harness the features you never knew existed to take control of your computer and enjoy the peace of mind and excitement that comes with it. From tips and tweaks to easy-to-follow guides and detailed descriptions, this book takes you inside Windows 8 to discover the true power and flexibility that lies within, and guides you at your own pace through getting the very best from it.

# Psychological and Pedagogical Considerations in Digital Textbook Use and **Development** Prentice Hall Professional

"Microsoft's last Windows version, the April 2018 Update, is a glorious Santa sack full of new features and refinements. What's still not included, though, is a single page of printed instructions. Fortunately, David Pogue is back to help you make sense of it all--with humor, authority, and 500 illustrations."--Page 4 of cover.

AutoCAD John Wiley & Sons

PsychoPy is an open-source software package for creating rich, dynamic experiments in psychology, neuroscience and linguistics. Written by its creator, this book walks you through the steps of building experiments in PsychoPy, from using images to discovering lesser-known features, and from analysing data to debugging your experiment. Divided into three parts and with unique extension exercises to guide you at whatever level you are at, this textbook is the perfect tool for teaching practical undergraduate classes on research methods, as well as acting as a comprehensive reference text for the professional scientist. Essential reading for anyone using PsychoPy software, the second edition has been fully updated and includes multiple new chapters about features included in recent versions of PsychoPy, including running studies online and collecting survey data. Part I teaches you all the basic skills you need (and some more advanced tips along the way) to design experiments in behavioral sciences. Each chapter introduces anew concept but will offer a series of working experiments that you can build on. Part II presents more details important for professional scientists intending to use PsychoPy for published research. This part is recommended reading for science professionals in any discipline. Part III covers a range of specialist topics, such as those doing fMRI research, or those studying visual perception. "This book fills an incredibly important gap in the field. Many users of PsychoPy will be excited to learn that there is now a highly accessible and well-designed written guide to refine their skills." – Susanne Quadflieg, University of Bristol CompTIA A+ Complete Review Guide Microsoft Press

The all-time bestselling PC reference, fully updated for the newest technologies! Previous editions of this fun and friendly PC guide have sold more than three million copies, making it the bestselling PC reference in the world. Dan Gookin, the author whose straightforward and entertaining style is the foundation of the For Dummies series, gives you the same easy-to-follow guidance in this edition, fully updated for Windows 8, using the cloud, and all the newest PC bells and whistles. It's perfect for the absolute beginner as well as for anyone switching to the latest hardware and software. Updated with information on all the latest upgrades, this edition of a worldwide bestseller covers all the essentials of using a PC, and presents them in a fun, non-intimidating style Popular technology author Dan Gookin starts at the beginning with all the basics that other books assume everyone knows Covers setting up your PC, exploring the Windows 8 interface, using network hardware and software, getting online and browsing with the newest version of Internet Explorer, setting up an email account, connecting to the cloud, and using cloud-based services Shows you how to install and upgrade programs and manage files and folders Explores working with digital photos, downloading music, watching movies, and participating in social media PCs For Dummies, 12th Edition is the jargon-free, easy-to-use guide to everything you need to know about your PC.

Troubleshooting and Maintaining Your PC All-in-One For Dummies FT Press cases, disciplinary actions, disqualification issues, sanctions questions and much more. In this volume, blackadministration of Windows 7—from desktop configuration and management to networking and security issues. Zero in on core support and maintenance tasks by using quick-reference tables, instructions, and lists. You'll get the precise information you need to solve problems

and get the job done—whether at your desk or in the field!

#### Beginning Windows 8 John Wiley & Sons

Portable and precise, this pocket-sized guide delivers ready answers for core configuration and administrative building process with automatic layouts Understand the properties of the Event System and tasks in Windows 8.1. Zero in on the essentials through quick-reference tables, instructions, and lists. You'll get the focused information you need to save time and get the job done - whether at your desk or in the field. Coverage includes: Configuring and optimizing Windows 8.1 computers Customizing the desktop and interface Configuring user and computer policies Automating configuration Managing user access and security features Installing and maintaining programs Managing hardware devices and drivers Handling maintenance and support tasks

#### Flash MX Designer's ActionScript Reference John Wiley & Sons

Beyond cutting edge, Mueller goes where no computer book author has gone before to produce a real owner's manual that every laptop owner should have. This book shows the upgrades users can perform, the ones that are better left to the manufacturer, and more.

iPad Geekery: 50 Insanely Cool Hacks and Mods for Your Apple Tablet O'Reilly Media Once the second edition was safely off to the printer, the 110 larger world of micro-CT and micro-MRI and the smaller world authors breathed a sigh of relief and relaxed, secure in the belief revealed by the scanning and transmission electron microscopes. that they would "never have to do that again." That lasted for 10 To round out the story we even have a chapter on what PowerPoint years. When we ?nally awoke, it seemed that a lot had happened. does to the results, and the annotated bibliography has been In particular, people were trying to use the Handbook as a text-updated and extended. book even though it lacked the practical chapters needed. There As with the previous editions, the editor enjoyed a tremendous had been tremendous progress in lasers and ?ber-optics and in our amount of good will and cooperation from the 124 authors understanding of the mechanisms underlying photobleaching and involved. Both I, and the light microscopy community in general, phototoxicity. It was time for a new book. I contacted "the usual owe them all a great debt of gratitude. On a more personal note, I suspects" and almost all agreed as long as the deadline was still a would like to thank Kathy Lyons and her associates at Springer for year away. Windows 7 Administrator's Pocket Consultant Que Publishing

This is the eBook of the printed book and may not include any media, website access codes, or print supplements that may come packaged with the bound book. Conquer today's Windows 10—from the inside out! Dive into Windows 10—and really put your Windows expertise to work. Focusing on the most powerful and innovative features of Windows 10, this supremely organized reference packs hundreds of timesaving solutions, tips, and workarounds—all fully reflecting the major Windows 10 Anniversary Update. From new Cortana and Microsoft Edge enhancements to the latest security and virtualization features, you'll discover how experts tackle today's essential tasks—and challenge yourself to new levels of mastery. Install, configure, and personalize the newest versions of Windows 10 Understand Microsoft's revamped activation and upgrade processes Discover major Microsoft Edge enhancements, including new support for extensions Use today's improved Cortana services to perform tasks, set reminders, and retrieve information Make the most of the improved ink, voice, touch, and gesture support in Windows 10 Help secure Windows 10 in business with Windows Hello and Azure AD Deploy, use, and manage new Universal Windows Platform (UWP) apps Take advantage of new entertainment options, including Groove Music Pass subscriptions and connections to your Xbox One console Manage files in the cloud with Microsoft OneDrive and OneDrive for Business Use the improved Windows 10 Mail and Calendar apps and the new Skype app Fine-tune performance and troubleshoot crashes Master high-efficiency tools for managing Windows 10 in the enterprise Leverage advanced Hyper-V features, including Secure Boot, TPMs, nested virtualization, and containers In addition, this book is part of the Current Book Service from Microsoft Press. Books in this program will receive periodic updates to address significant software changes for 12 to 18 months following the original publication date via a free Web Edition. Learn more at https://www.microsoftpressstore.com/cbs.

Microsoft Windows Vista Visual Encyclopedia McGraw-Hill Companies

This book tackles all the common annoyances your network dishes up -- whether it's wired or wireless, Mac or PC. It guides you through common home networking glitches, including file sharing, printing, security,

Windows 8.1 Administration Pocket Consultant Essentials & Configuration John Wiley & Sons Elevate your UI development skills with Unity and C# by learning design principles as well as leveraging Unity UI (uGUI), the UI Toolkit, and IMGUI Key Features Develop game user interfaces with both technical and aesthetic considerations Understand how to use the diverse UI systems provided by Unity Follow step-by-step examples to create popular user interfaces seen in multiple game genres Purchase of the print or Kindle book includes a free PDF eBook Book DescriptionMastering UI Development with Unity covers the creation of captivating, functional UIs for player interaction and engagement. Learn design considerations, animation, particle effects, and UI optimization for various genres and platforms. Implement UIs using Unity's UI systems and input systems, creating visually engaging elements like HUDs, menus, and progress bars. Discover how to develop and implement UIs across multiple platforms and resolutions with practical examples. By the end, you'll confidently develop game UIs with technical and aesthetic considerations using

Unity's versatile UI elements. What you will learn Discover design principles and patterns for crafting visually appealing UIs Explore techniques to scale your UI across resolutions Streamline your UI appropriately hook events to your UI elements Implement Unity's built-in uGUI components, including those provided by TextMesh Pro Infuse UIs with stunning animation and particle effects Understand when and how to use Unity's UI Toolkit and IMGUI Who this book is for This book is for game developers looking to elevate their Unity game design skills. Individuals who want an indepth explanation of specific UI elements and anyone looking for step-by-step guidance on how to implement UI components across multiple game genres will also find this book helpful. A basic understanding of Unity and C# programming is needed.

Page 2/2 July, 27 2024 Cannot Change Screen Resolution